## **Google Drive**

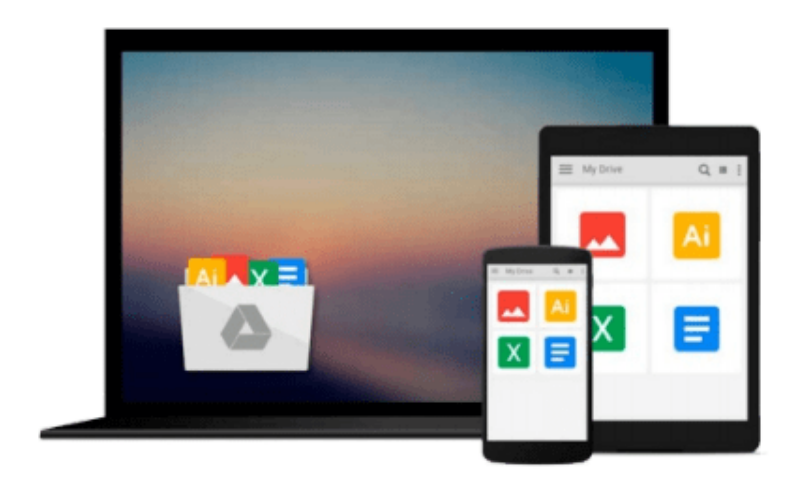

 $\equiv$ 

# **Windows 10 All-in-One For Dummies**

*Woody Leonhard*

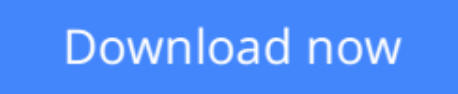

[Click here](http://toolbook.site/go/read.php?id=B012WUVQA8) if your download doesn"t start automatically

### **Windows 10 All-in-One For Dummies**

Woody Leonhard

#### **Windows 10 All-in-One For Dummies** Woody Leonhard **The most comprehensive guide to Windows 10!**

If you're a first-time Windows 10 user looking for an authoritative, accessible guide to the basics of this new operating system, look no further than *Windows 10 All-in-One For Dummies*. Written by trusted Windows expert Woody Leonhard, this all-encompassing guide cuts through confusing jargon and covers just what you need to know: navigating the start menu, personalizing Windows, working with the desktop, maximizing Windows apps, and enhancing Windows 10. Plus, you'll find helpful instructions on connecting online with Apps, controlling your system, securing Windows, and so much more.

Whether you're upgrading to the new Windows 10 operating system with the hopes of keeping in touch with loved ones via webcam or instant messenger, viewing videos, or looking to make your work or personal life more organized and streamlined, all the guidance you need to make the most of Windows 10 is at your fingertips.

- Covers all of the new features and updates in Windows 10
- Takes the guesswork out of upgrading to this new Windows operating system
- Shows you how to work with apps like a pro
- Includes tips on protecting your data, your computer, and your identity

Whether you're a businessperson looking to use Windows 10 to streamline your work or a home user just upgrading to the new operating system, *Windows 10 All-in-One For Dummies* makes it easy.

**L** [Download](http://toolbook.site/go/read.php?id=B012WUVQA8) [Windows 10 All-in-One For Dummies ...pdf](http://toolbook.site/go/read.php?id=B012WUVQA8)

**[Read Online](http://toolbook.site/go/read.php?id=B012WUVQA8)** [Windows 10 All-in-One For Dummies ...pdf](http://toolbook.site/go/read.php?id=B012WUVQA8)

#### **From reader reviews:**

#### **Frances Hayes:**

In other case, little men and women like to read book Windows 10 All-in-One For Dummies. You can choose the best book if you love reading a book. Provided that we know about how is important the book Windows 10 All-in-One For Dummies. You can add expertise and of course you can around the world by a book. Absolutely right, due to the fact from book you can understand everything! From your country right up until foreign or abroad you can be known. About simple issue until wonderful thing you can know that. In this era, we can easily open a book or even searching by internet unit. It is called e-book. You can use it when you feel weary to go to the library. Let's study.

#### **Jeremy Bryant:**

The ability that you get from Windows 10 All-in-One For Dummies is the more deep you looking the information that hide inside words the more you get enthusiastic about reading it. It does not mean that this book is hard to comprehend but Windows 10 All-in-One For Dummies giving you joy feeling of reading. The copy writer conveys their point in particular way that can be understood by anyone who read that because the author of this book is well-known enough. That book also makes your current vocabulary increase well. Making it easy to understand then can go to you, both in printed or e-book style are available. We advise you for having this Windows 10 All-in-One For Dummies instantly.

#### **George Hale:**

Reading a guide can be one of a lot of task that everyone in the world enjoys. Do you like reading book and so. There are a lot of reasons why people fantastic. First reading a reserve will give you a lot of new facts. When you read a guide you will get new information mainly because book is one of various ways to share the information or perhaps their idea. Second, reading a book will make anyone more imaginative. When you looking at a book especially fiction book the author will bring you to imagine the story how the personas do it anything. Third, you can share your knowledge to other folks. When you read this Windows 10 All-in-One For Dummies, you are able to tells your family, friends and soon about yours book. Your knowledge can inspire average, make them reading a guide.

#### **Al Fraire:**

Spent a free time and energy to be fun activity to complete! A lot of people spent their leisure time with their family, or their own friends. Usually they accomplishing activity like watching television, likely to beach, or picnic inside park. They actually doing same thing every week. Do you feel it? Do you need to something different to fill your own personal free time/ holiday? Might be reading a book might be option to fill your cost-free time/ holiday. The first thing that you ask may be what kinds of e-book that you should read. If you want to consider look for book, may be the guide untitled Windows 10 All-in-One For Dummies can be great book to read. May be it might be best activity to you.

**Download and Read Online Windows 10 All-in-One For Dummies Woody Leonhard #XMNUA0O26I3**

### **Read Windows 10 All-in-One For Dummies by Woody Leonhard for online ebook**

Windows 10 All-in-One For Dummies by Woody Leonhard Free PDF d0wnl0ad, audio books, books to read, good books to read, cheap books, good books, online books, books online, book reviews epub, read books online, books to read online, online library, greatbooks to read, PDF best books to read, top books to read Windows 10 All-in-One For Dummies by Woody Leonhard books to read online.

### **Online Windows 10 All-in-One For Dummies by Woody Leonhard ebook PDF download**

**Windows 10 All-in-One For Dummies by Woody Leonhard Doc**

**Windows 10 All-in-One For Dummies by Woody Leonhard Mobipocket**

**Windows 10 All-in-One For Dummies by Woody Leonhard EPub**